## **8.** Funktionen *Idee:* Wenn ein Verfahren ausformuliert ist, möchte man es als "elementare Handlung" überall verwenden können. Hierzu benötigt man einen Namen und die genaue Angabe zur Übergabe von Werten ("Parameter"). Der Name muss als Funktion deklariert werden. Die Funktion muss die Quell- und Zielbereiche der zugehörigen realisierten Abbildung genau bezeichnen. Dies geschieht durch eine Liste von formalen Parametern mit ihren Typen und die Angabe des Ergebnistyps. Die formalen Parameter sind bei Funktionen stets Konstanten. Funktionen können in Ada nur in Ausdrücken benutzt werden.

```
- P 24 -
Standardbeispiel ggT. Euklidischer Algorithmus:
with Ada.Integer_Text_IO; use Ada.Integer.Text_IO;
procedure euklid1 is
A, B, H: Natural;
begin \text{Get}(A); \text{Get}(B);
  if (A > 0) or (B > 0) then
    if A < B then H := A; A := B; B := H; end if;
    while B \neq 0 loop
        H := A \mod B; A := B; B := H; end loop;
  end if;
  Put (A);
end;
Die Veränderlichen ("Parameter") sind die einzulesenden Variablen A und B.
Das Ergebnis ist eine natürliche Zahl (Put (A)). Wir schreiben diesen
Algorithmus wie folgt in eine Funktion von IN_0 \times IN_0 nach IN_0 um:
```
- P 23 -

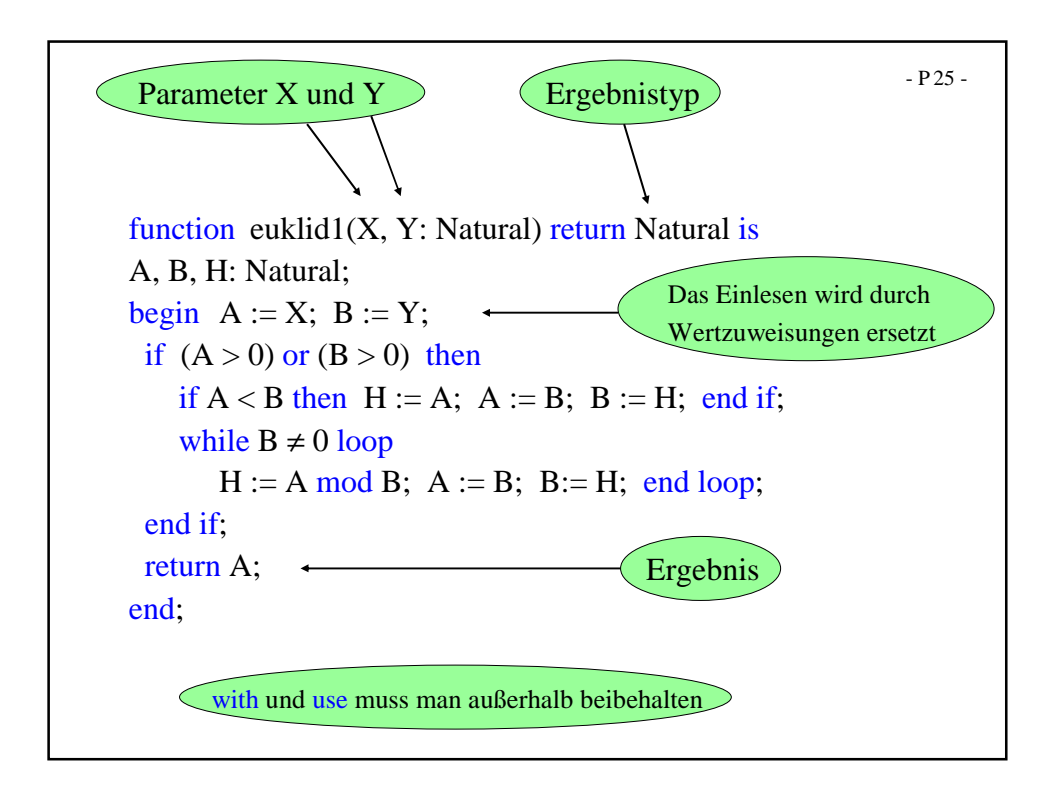

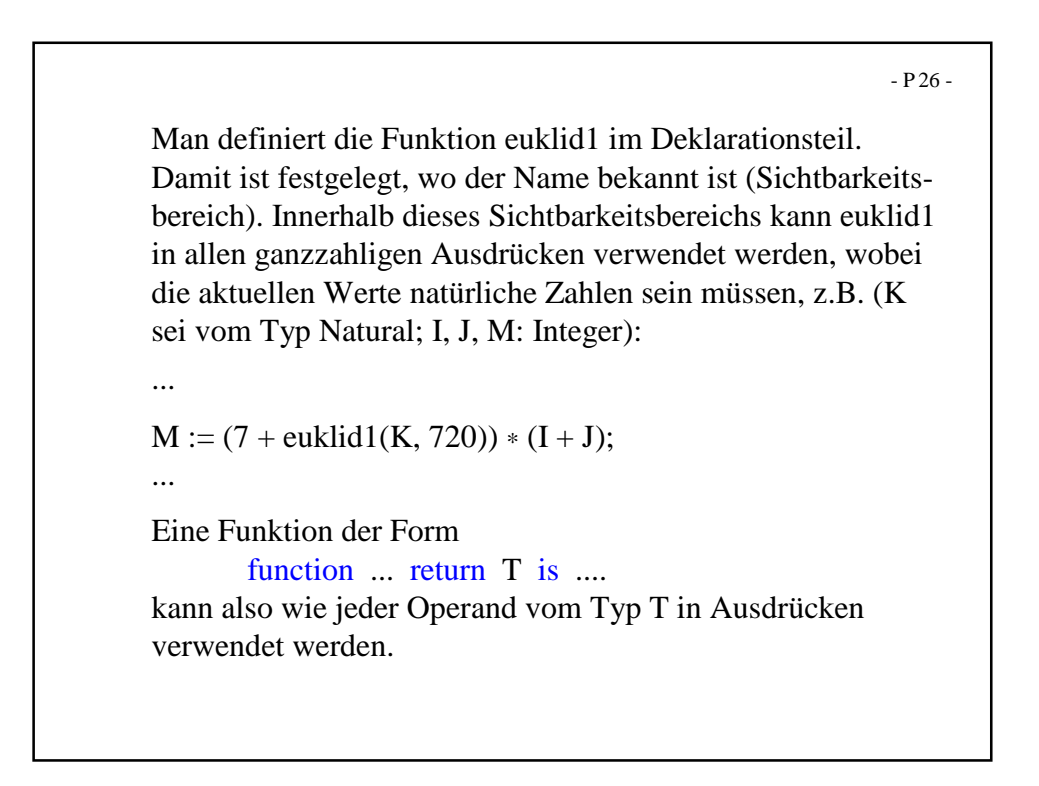

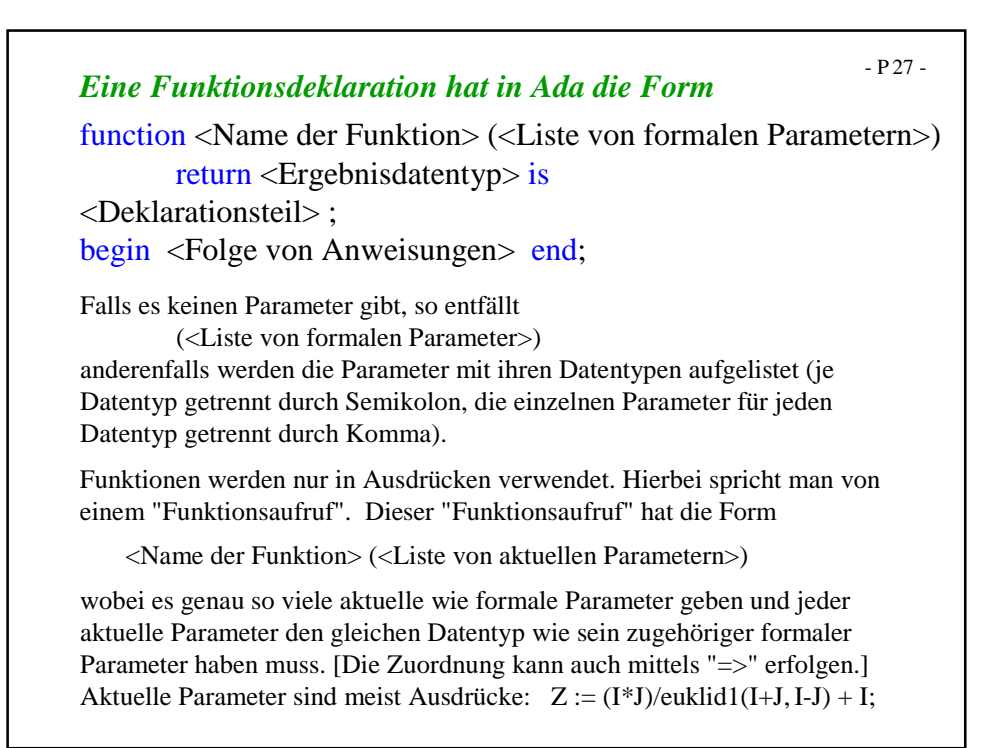

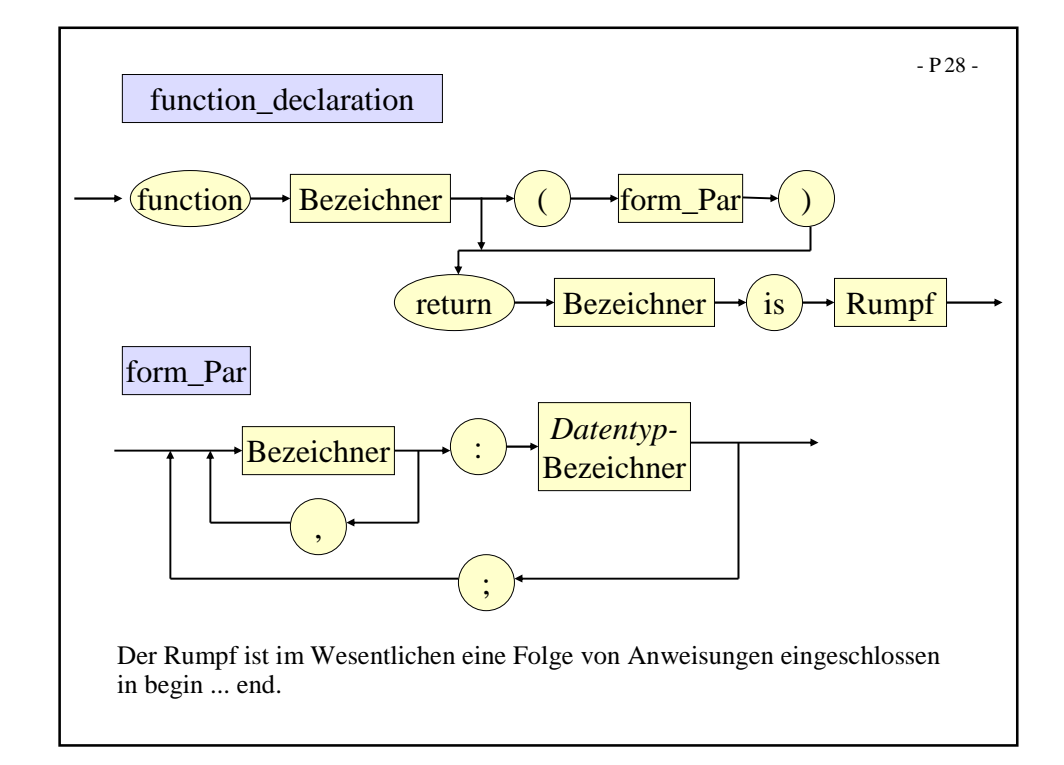

3

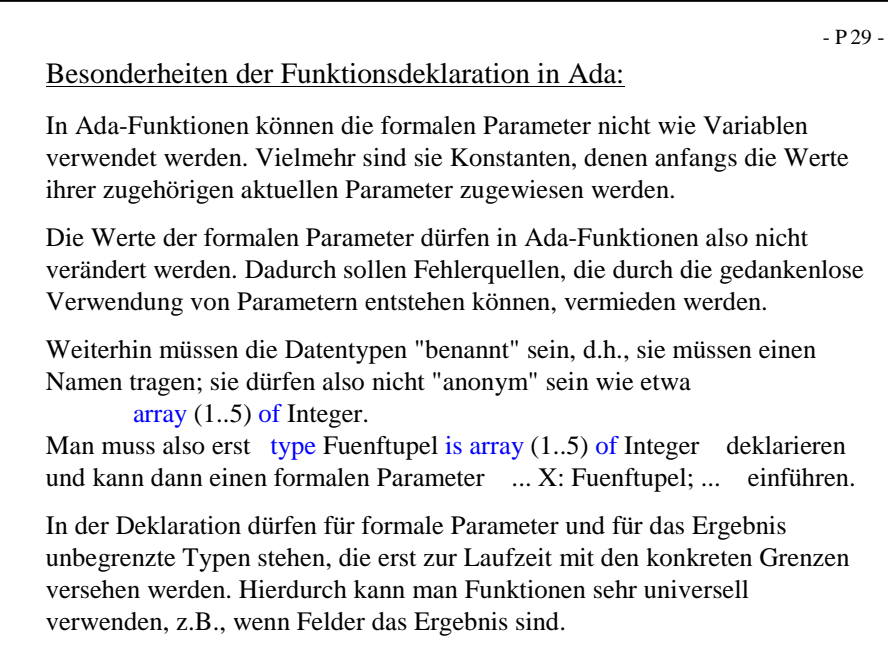

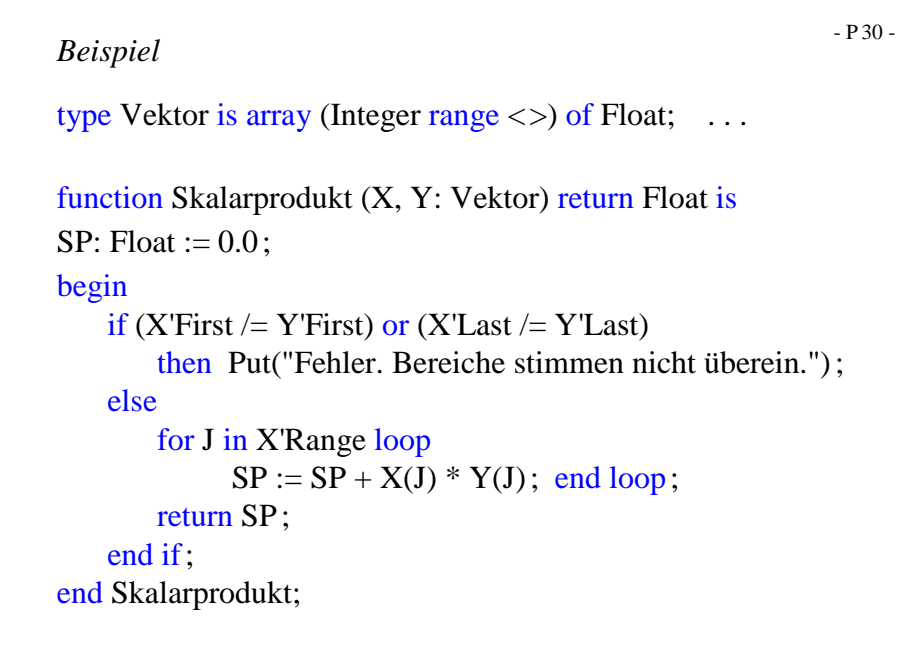

Bedeutung eines Funktionsaufrufs  $f(\alpha_1, ..., \alpha_k)$ 

f sei eine (zuvor deklarierte) Funktion mit k formalen Parametern ist und f stehe in der Wertzuweisung für eine Variable X

- P 31 -

 $X := ... f(\alpha_1, ..., \alpha_k) ...$ 

Stößt man auf den Namen "f", so wird die Berechnung des Ausdrucks "... $f(\alpha_1,...,\alpha_k)$ ..." unterbrochen. Zunächst wird geprüft, ob f hier bekannt ("sichtbar") ist, dann werden die Ausdrücke  $\alpha_1, ..., \alpha_k$  (dies sind die k aktuellen Parameter) in irgendeiner Reihenfolge ausgewertet, diese Werte werden den zugehörigen formalen Parametern von f zugewiesen und der Funktionsrumpf von f wird hiermit ausgerechnet, wobei man ein Resultat b erhält. Wenn b den Ergebnistyp der Funktion besitzt, so wird  $f(\alpha_1, ..., \alpha_k)$  durch b ersetzt und der Ausdruck auf der rechten Seite der Wertzuweisung wird weiter ausgerechnet.

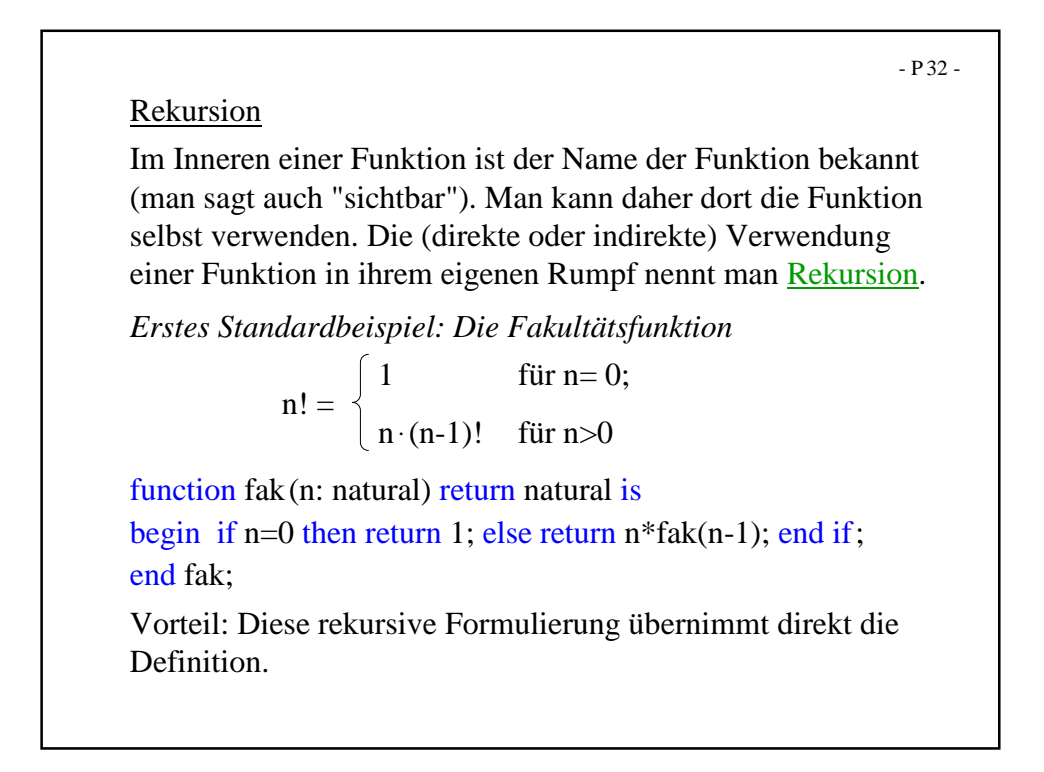

```
- P 33 -
```
Man kann die Fakultät natürlich auch iterativ (= mit Hilfe von Schleifen) berechnen, indem man 1.2.3.... n bildet:

```
function fak2(n: Natural) return Natural is
F: Natural :=1;begin
  for J in 1..n loop F := F^*J; end loop;
  return F;
end fak2;
```
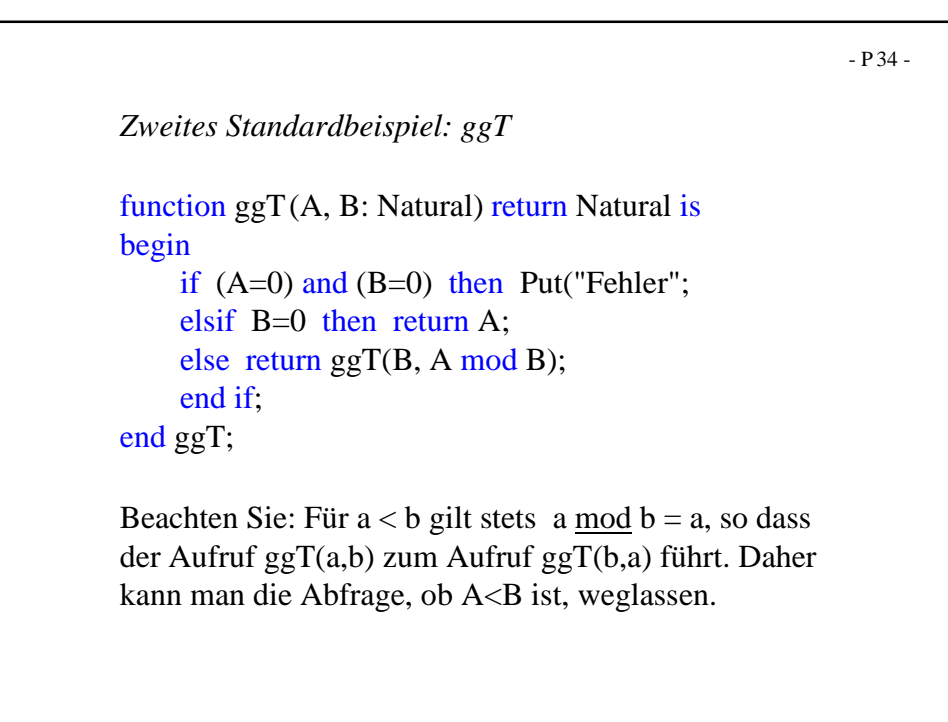

```
- P 35 -
function U(A: Positive) return Natural is
begin
    if A=1 then return 0;
    elsif A mod 2 = 0 then return U(A/2) + 1;
    else return U(3*A+1) + 1;
    end if;
end U;
Drittes Standardbeispiel: Ulam-Collatz-Funktion
Bei dieser Funktion ist noch nicht für alle natürlichen
Zahlen z bewiesen, dass U(z) definiert ist (d.h., dass die
Funktion U total ist), aber man vermutet dies. Rechnen
Sie z.B. die Werte U(3), U(7), U(27), U(703), U(2463),
U(159487), U(360361) aus.
```
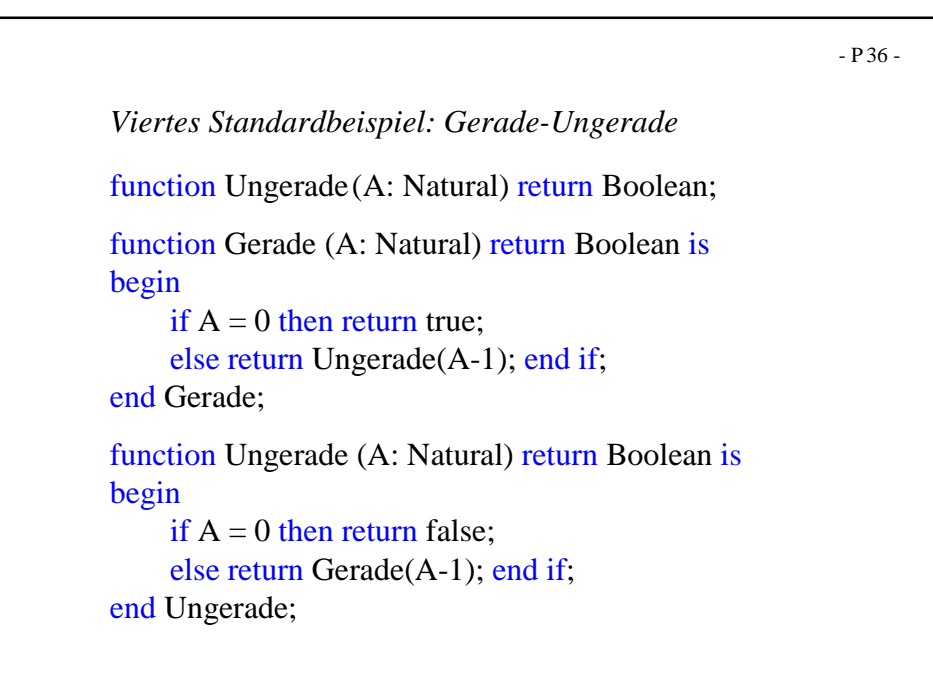

## Übliche Bezeichnungen

Funktionsspezifikation: Bezeichnung für die Angabe von Name, Urbild- und Wertebereich einer Funktion (oder Prozedur). In der Regel fügt man noch die Bezeichner für die formalen Parameter hinzu.

Eine Funktion h:  $IN_0 \times IN_0 \rightarrow IB$  hat also z.B. die Spezifikation function h (X, Y: Natural) return Boolean;

Funktionsdeklaration (in Ada wird dies als function-"body" bezeichnet): Spezifikation zusammen mit dem Programmstück, welches die Funktion realisiert.

Die Funktionsdeklaration ohne die Spezifikation bezeichnet man meist als Rumpf oder Implementation.

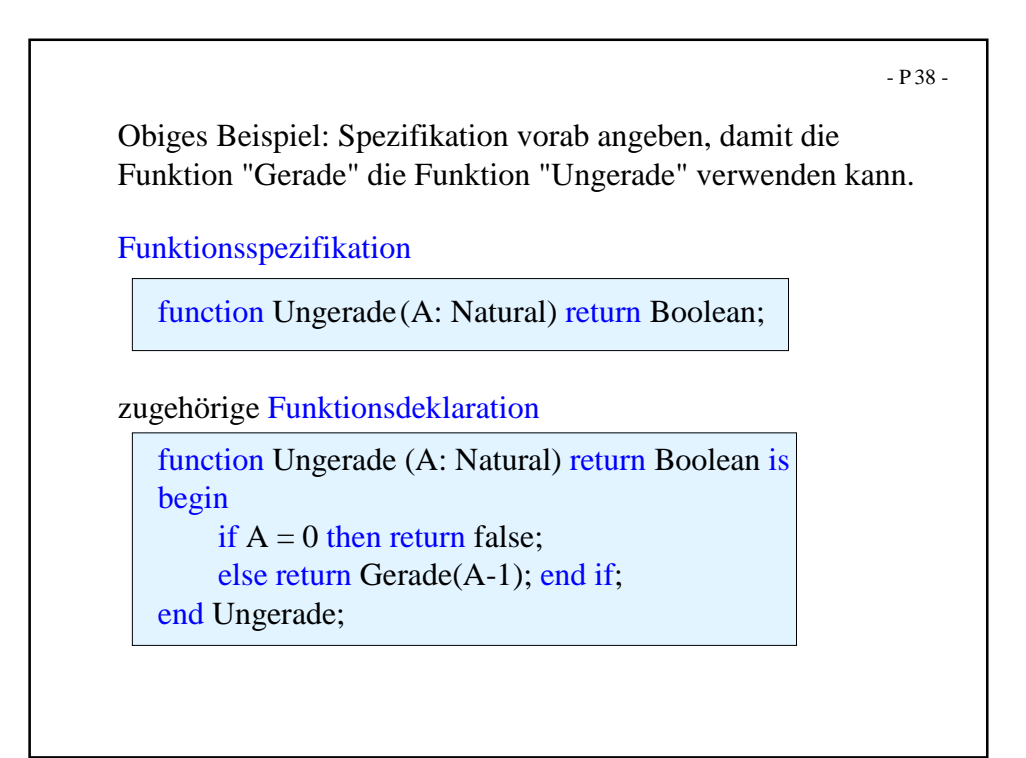

## 9. Prozeduren:

Man darf eine Folge von Deklarationen und Anweisungen zu einer Programmeinheit, genannt "Prozedur" oder "Unterprogramm" (engl.: procedure, subprogram, subroutine) unter einem Namen einschließlich der formalen Parameter zusammenfassen. Diesen Namen mit aktuellen Parametern kann man dann wie eine (elementare) Anweisung im Sichtbarkeitsbereich des Namens benutzen (Prozeduraufruf, "call").

*Spezifikation* für Unterprogramme, der "(<Parameterteil>)" darf fehlen: procedure <Name> (<Parameterteil>);

Die *Prozedurdeklaration* beginnt mit dieser Spezifikation. Danach folgt der Rumpf bestehend aus dem (eventuell leeren) Deklarationsteil und den Anweisungen.

![](_page_8_Picture_317.jpeg)

- P 39 -

![](_page_9_Figure_0.jpeg)

![](_page_9_Picture_1.jpeg)

 $- P 43 -$ 

Die in-Parameter heißen "Eingangsparameter", die out- bzw. in-out-Parameter heißen "Ausgangsparameter".

*Eingangsparameter* werden wie Konstanten behandelt, deren Wert in der Prozedur nicht verändert werden darf. Jeder zugehörige aktuelle Parameter kann ein Ausdruck des Typs des formalen Parameters sein.

*Ausgangsparameter* sind Variablen, die auf jeden Fall am Ende der Prozedur ihren Wert an den zugehörigen aktuellen Parameter übergeben; dies kann auch zwischendurch geschehen, muss aber nicht (implementierungsabhängig). Der zugehörige aktuelle Parameter muss daher eine Variable sein, die während der Auswertung des Prozeduraufrufs nicht durch eine andere Variable ersetzt werden kann.

Die Übergabe kann durch Kopieren oder durch Verweis erfolgen (zum Teil ist auch dies implementierungsabhängig).

![](_page_10_Picture_5.jpeg)

```
- P 45 -
```

```
Standardbeispiel für einen einfachen Seiteneffekt:
In diesem Beispiel kann 3 oder 4 ausgegeben werden, je
nachdem, ob die Addition "A+Erhöhe(A)" zuerst den
ersten oder den zweiten Operanden auswertet.
procedure ... is
A: Integer :=1;
function Erhöhe return Integer is
 begin A:=A+1; return A; end Erhöhe;
begin
 Put (A+Erhöhe(A));
end;
Weitere Beispiele, insbesondere Rekursion und zusammenge-
setzte Datentypen, werden Sie im Laufe des Programmierkurses
im Sommersemester häufiger finden
```
![](_page_11_Figure_2.jpeg)

```
- P 47 -
parameter_profile ::= [formal_part]
parameter_and_result_profile ::=
       [formal_part] 'return' subtype_mark
formal_part ::=
     "("parameter_specification {";" parameter_specification}")"
parameter_specification ::=
       defining_identifier_list ":" mode subtype_mark
               \overline{[}":=" default_expression] |
       defining_identifier_list ":" access_definition
               \tilde{[} ":=" default_expression]
mode  ::= ['in'] | 'in' 'out' | 'out'subtype_mark ::= subtype_name
access_definition ::= 'access' subtype_mark
```
![](_page_12_Picture_227.jpeg)